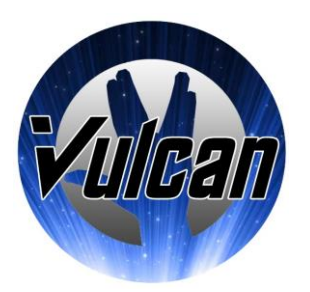

# **TEAM VULCAN**

# **SPONSOR MEETING 8**

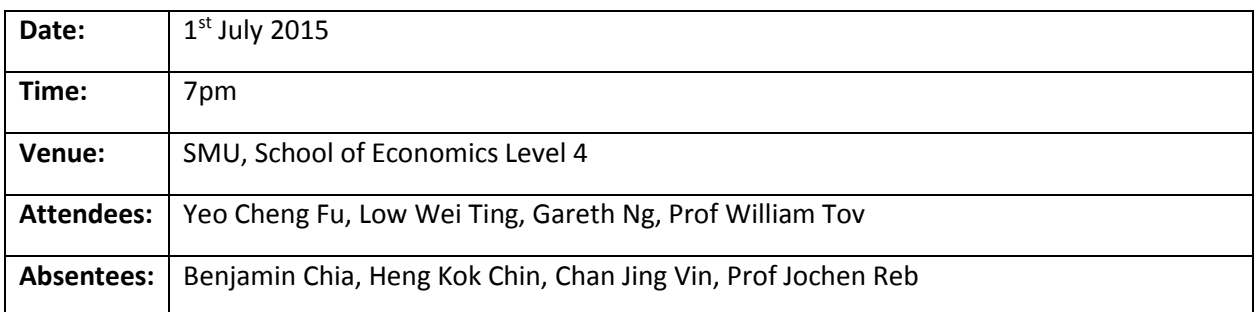

# **Agenda:**

- Discussion & clarifications of functional requirements
- Administrative issues (Updating progress, cost matter, timeline)

# **Discussion:**

# Clarifications of functional requirements

#### **Researcher Portal**

- Integrating the researcher portal with the participant's mobile app.
- Researcher will only be using the researcher portal and not the mobile app.
- Tentatively having a separate standalone Retrieval module.
	- o To retrieve the data (csv files, statistics etc)
- Account module to include "delete" in researcher portal.
	- o Include Search box to search for user who wish to be deleted.

# **Account creation**

- No need to separate the paid participant and public.
	- o Researcher will match it themselves backend.
- Auto generate an unique ID tagging to each account
- Each participant signed up will have a separate file to store their data. This is identify by the unique ID tagged to them.
- After each completion, the account's demographics will be deleted but their data must still be kept.

# **Mobile App: Program**

- Definition of program, session
	- o Each program will have many sessions
- o In the mock up, the program are named as Beginner, Intermediate & Advance. However, the names given are just examples (will be modified later on)
- Allow all users to view all the available programs, However,
	- o At any 1 time, user can only be running 1 program. (Need to set access control)
	- $\circ$  If user has currently signed up for 1 program, when they click another program, it should prompt an alert warning, Eg: "You are starting a new program, current program will be terminated, no undo allowed after selection"
		- To keep the data even if user terminates the current program
- Each program will not necessary have 10 sessions. Max. 14 session in each program
	- o Each session's podcast will also not necessary be 10 minutes long. Temporary max. 20 mins (depending on storage space given to us)
- User who uninstall the app (regardless of reasons) will have to restart the program.
	- o Check their last logged in/completed session/completed survey (whichever is later)
		- $\blacksquare$  If > 30 days, "close" the program.
	- o Logged in user who have no response within 30 days
		- **Allow them to continue with the program but logged down the timestamp** for each session done. (this is for cases that they are not connected to the internet)

#### **Survey**

- Two types of surveys: Post Survey & Random (Beeper) Survey

-Survey question will not change in same program, it will only change in different program

- First survey: to add in another question (in dropdown list format)
	- o Do you exercise regularly? 5 point scale: [Never-------------Daily]

- Survey use slider for the rating to improve user experience. Also show a small textbox below/at the side to show user the rating no. they have picked.

a) Beeper Survey (team will discuss the technical part during internal meeting):

- All the beeper surveys are the same throughout the day.
- Allow user to set the start & end time that they do not wish to be disturbed.
	- o No lesser than 4 hours free time
- Min. 3 beeper surveys **alert** per day.
	- $\circ$  Depending on the free time user have each day. Each alert should have at least 2 hours gap from the time they finish the previous survey
		- If there is no completed survey previously on the same day, can just send a new alert
	- $\circ$  Once beeper survey has been sent, the survey will expire if user does not respond within 1 hour.
	- $\circ$  Users are able to complete less than 3 surveys if they did not response to any of the surveys alert.

#### **Smart watch**

- Using it as a remote control to play & pause podcast
- No separate smart watch app available in the play store. Simply just linked it via the phone's Bluetooth.
- The first time they signed up for the app/program (we can decide it), they will be prompted with a screen asking if they have smart watch, if yes, then an instruction on "how to paired your smart watch" will be shown to them. Upon pairing the smart watch, they will not be prompted anymore.
	- $\circ$  If they want to unpaired/add new pairing in the future, they can do so themselves in the Settings (to have a button in settings).
- a) Heart Rate Sensor:
	- $-1$ <sup>st</sup> minute of the reading will be inaccurate as they need to calibrate
	- Problem: some users may wear the smart watch wrongly so the data might not be reflected accurately.
		- o Before the start of each session, have instruction screen that shows the correct way of wearing the smart watch.
		- o After which, trigger the heart rate monitoring screen that shows user current heart rate. Once it is normal (definition of range of heart rate that is normal: > 55 bpm), the session will start and the heart rates will not be shown.
	- Can integrate heart rate sensor & pedometer, as these are both essential statistics to look into for research.
- b) Pedometer:
	- No. of steps they take, affect their health status
	- Making use of the inbuilt Android app or Google Fit (downloadable from play store) that tracks how many steps user took.
		- o Then what's the use of the Smart Watch Pedometer??
		- $\circ$  Smart watch have the same function but user might not on it throughout the day.
- c) Ambience light sensor:
	- Surrounding will affect the user mood as well.
	- Need think of how to incorporate it.

# Administrative issues (Updating progress, cost matter, timeline)

# **Cost**

- Smart Watch
	- o Purchase within this two week, purchase first and produce invoice for reimbursement.
	- o Watch type: Moto360
	- o Check if there is any bundle offer. May be able to purchase 2 if cheaper.
- Google Developer Account
	- o Register under: Project ReFokus (other details to check with Sponsor ater)
	- o Purchase it first and send proof of purchase to Sponsor.

# **Server & researcher portal**

- Sponsor will meet up with LiveLab (Youngki & Rajesh) to discuss on Friday, 03th Jul, 3.30pm and let us know.
	- o Researcher Portal source code will be provided to us to see how we can use it.
- Sponsor will check the about server LiveLab providing
	- $\circ$  Storage Space provided, how we are going to use it (VM/granted access rights), any limitations, deployment etc.

#### **Timeline**

- a) Acceptance on  $17<sup>th</sup>$  August, 10am
- Sponsors will be there. To update Sponsor on venue.
- b) Sponsor Meeting
- Tentatively every fortnightly, nearing the Acceptance to meet up with Jochen as well.
- Will will be overseas from  $4<sup>th</sup>$  to  $10<sup>th</sup>$  August. Tentatively one of the meeting will be before 4<sup>th</sup> or 10<sup>th</sup> August.
- Will have classes on Monday afternoon and Thursday.
- c) User Testing
- First round of user testing will start in mid of July, Sponsor must be here for first User Testing.
	- $\circ$  Will to provide participant for the user testing. At least  $5 10$  per session.
- Alternate public & paid participants' user testing to get feedback from both user group.
- Preferably finding user with Android phone and Smart Watches so we can test out on different devices.
- Preferably to deploy on google play store in different phase (alpha, beta versions) to have actual user feedback.

The meeting was adjourned at 10.30 pm. Next sponsor meeting is scheduled on 13th July 2015. These minutes will be circulated and adopted if there are no amendments reported in the next three days.

**Prepared by: Low Wei Ting Vetted by: Yeo Cheng Fu**